## **College Board Online**

## **myap.collegeboard.org**

A portion of our learning will take place on the College Board (AP) website. We utilize their practice tests and other learning materials and

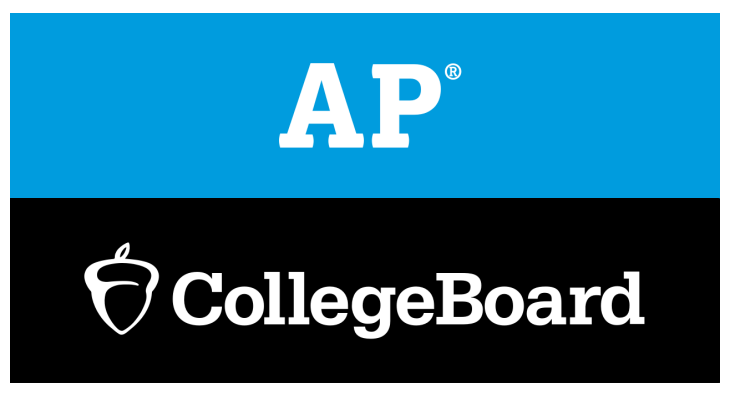

resources in order to ensure that we are preparing ourselves in the best possible way for the AP exams in 11th and 12th grade.

In order to use the College Board Website you will need to set up an account. The good news is once you set up your account, you will be able to use it across all Pre-AP and AP classes (in English, math, science, or history) for your entire high school career. The bad news is that setting up the account can take a long time, especially if you don't have a parent/guardian nearby to help. **It's important that the email address you sign up with is one that you will check regularly.**

While setting up your account, it'll ask questions about your mailing address, parent/quardian's education, your income, etc… This is because the College Board is trying to help every student it can get into college. They will take the information given to them and send you links, information, and alerts for scholarships, CLEP tests, and more. In the past my students have found the fastest way to set up their College Board account is to do it with a parent or guardian nearby. Many of the questions are optional, so if you or your parent/guardian don't know the answer or would rather not answer, you're welcome to skip.

At the end of the account set-up process it'll ask for the class code, here you go: 3rd hour - WQDR6P 5th hour - ZDQ9XZ

This username and password is FREQUENTLY lost, so I encourage students to store it in their phone or write it on a piece of paper they aren't likely to use. You're welcome to use the slip below if you like.

## **College Board Website**

myap.collegeboard.org

EMAIL ADDRESS USED: \_\_\_\_\_\_\_\_\_\_\_\_\_\_\_\_\_\_\_\_\_\_\_\_\_\_\_\_

USERNAME:

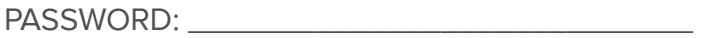